## **L'informazione pubblica in rete** *http://aib.it/dfp*

# *Il Registro europeo sulle emissioni degli impianti industriali*

*E-PRTR, <http://prtr.ec.europa.eu/>*

Chiunque sia interessato a conoscere il livello di inquinamento dell'aria e dell'acqua provocato dagli impianti industriali localizzati nella propria regione o nel proprio comune ora può consultare l'European Pollutant Release and Transfer Register (E-PRTR),1 che consente di accedere ai dati ambientali inviati dai complessi industriali situati negli stati membri dell'UE (compresi Islanda, Liechtenstein, Norvegia e Svizzera). Questo registro, che sostituisce il precedente Registro europeo delle emissioni inquinanti (EPER), $<sup>2</sup>$ </sup> è stato attivato nel novembre 2009 dalla Commissione europea e dall'Agenzia europea dell'ambiente allo scopo di migliorare l'accesso del pubblico alle informazioni ambientali.3

L'origine del registro ha un percorso articolato: la decisione 2000/479/CE, che istituiva EPER, prescriveva agli stati membri di presentare ogni tre anni una relazione contenente i dati sulle emissioni nell'atmosfera e nelle acque di 50 sostanze inquinanti prodotte dai complessi industriali. Nel 2003, nell'ambito della convenzione di Aarhus sull'accesso alle informazioni in materia ambientale, venne adottato un protocollo sui registri delle emissioni e dei trasferimenti di sostanze inquinanti (PRTR). L'Unione europea, al fine di ratificare il protocollo PRTR, istituì il Registro europeo delle emissioni e dei trasferimenti di sostanze inquinanti (E-PRTR) mediante il regolamento CE 166/2006,

che risulta in alcuni casi più rigoroso del protocollo poiché richiede la comunicazione dei dati relativi a cinque sostanze inquinanti supplementari e impone il rispetto di soglie più severe per altre sei sostanze inquinanti.

E-PRTR contiene dati comunicati da circa 24.000 complessi (impianti) industriali, riferiti a 65 attività economiche nell'ambito di nove settori industriali (settore energetico, produzione e trasformazione dei metalli, industria mineraria, industria chimica, gestione dei rifiuti e delle acque reflue, produzione e lavorazione della carta e del legno, allevamento intensivo e acquacoltura, prodotti animali e vegetali del settore alimentare e delle bevande, altre attività), a partire dal 2007.

Per ciascun complesso vengono fornite informazioni relative ai quantitativi di sostanze inquinanti emesse nell'aria, nell'acqua e nel suolo, nonché ai trasferimenti fuori sito di rifiuti e di sostanze inquinanti in acque reflue nell'ambito di un elenco di

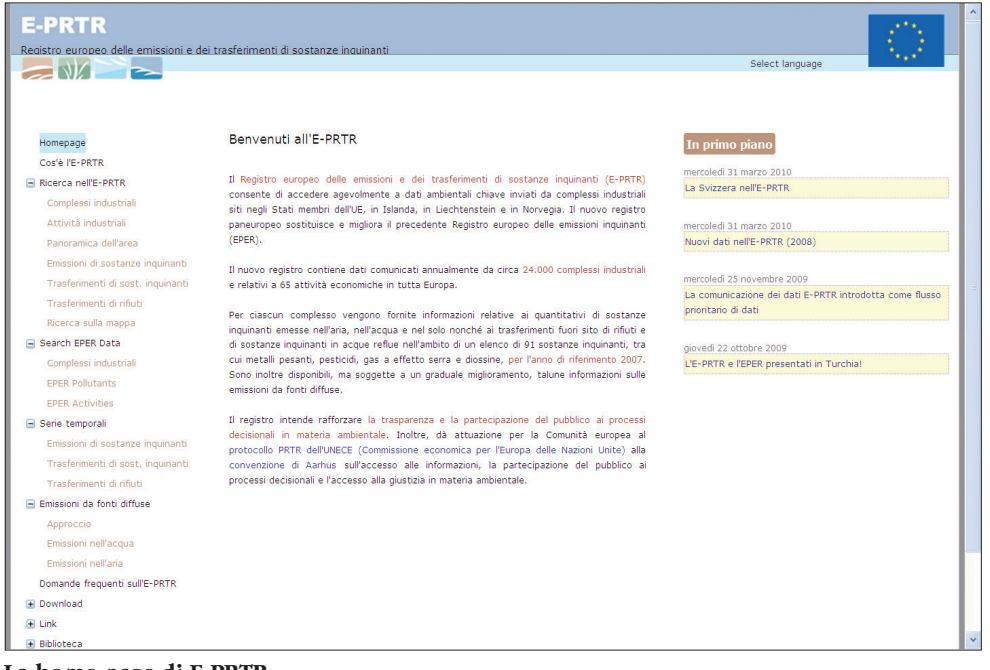

**La home page di E-PRTR**

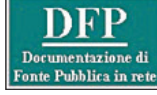

91 sostanze inquinanti, $4$  tra cui metalli pesanti, pesticidi, gas a effetto serra e diossine. Questi dati rappresentano le emissioni annuali totali prodotte nello svolgimento delle normali operazioni e quelle provocate accidentalmente; le emissioni ed i trasferimenti devono essere comunicati soltanto nel caso in cui superino le soglie definite nel regolamento E-PRTR.

#### *La raccolta dei dati in Italia*

Il regolamento CE 166/2006 stabilisce quali sono i dati che i gestori dei complessi industriali devono comunicare e le modalità di trasmissione dei dati nazionali da parte degli stati membri. I gestori dei complessi industriali, che svolgono un'attività che rientra in almeno una delle 65 attività economiche elencate, hanno l'obbligo di fornire alle autorità nazionali competenti i dati disponibili su base annua in relazione alle emissioni prodotte ed ai trasferimenti effettuati. Le autorità nazionali dovranno valutare la qualità dei dati e la conformità in termini di completezza, coerenza e precisione.

Le informazioni sulle emissioni in aria e in acqua di specifici inquinanti provenienti dai principali settori produttivi e dagli stabilimenti presenti sul territorio nazionale sono consultabili sul sito INES-EPER.<sup>5</sup> I dati corrispondenti sono raccolti e trasmessi esclusivamente in modalità telematica tramite il portale della Dichiarazione E-PRTR<sup>6</sup> che contiene le istruzioni necessarie per la registrazione al sito, la compilazione e la consultazione di quanto inviato da ciascun utente. Le aziende soggette all'obbligo di dichiarazione

## **L'informazione pubblica in rete**

devono registrarsi per ricevere le credenziali di accesso all'area riservata che ospita la procedura informatica per la compilazione in linea delle dichiarazioni, con verifica preliminare e rilevazione di eventuali anomalie di compilazione. Al termine, l'utente ottiene il file della dichiarazione in formato pdf sul quale applica la firma digitale, poi seguono ulteriori istruzioni per la trasmissione ufficiale della dichiarazione completa e firmata. Le dichiarazioni sono sottoposte alla validazione delle autorità competenti (secondo la normativa di riferimento saranno il Ministero dell'ambiente e della tutela del territorio, le regioni o le province eventualmente delegate) che, collegandosi al sito nell'area riservata, possono accedere alla procedura informatica che consente lo svolgimento della fase di validazione online.

#### *Come avviene la comunicazione dei dati?*

La Commissione e l'Agenzia europea dell'ambiente (AEA) controllano la conformità dei dati inviati dagli stati membri con il formato di comunicazione concordato, mediante una procedura di validazione automatica che viene eseguita obbligatoriamente prima dell'inserimento dei dati, rivolta al tipo di sostanze inquinanti, ai codici dei settori industriali, alle coordinate geografiche e al formato dei dati.

Nonostante le accurate verifiche, per i dati dell'E-PRTR si pone il problema della completezza e della confrontabilità, poiché il registro contiene dati comunicati da diversi paesi, relativi a svariate attività e inviati da mi-

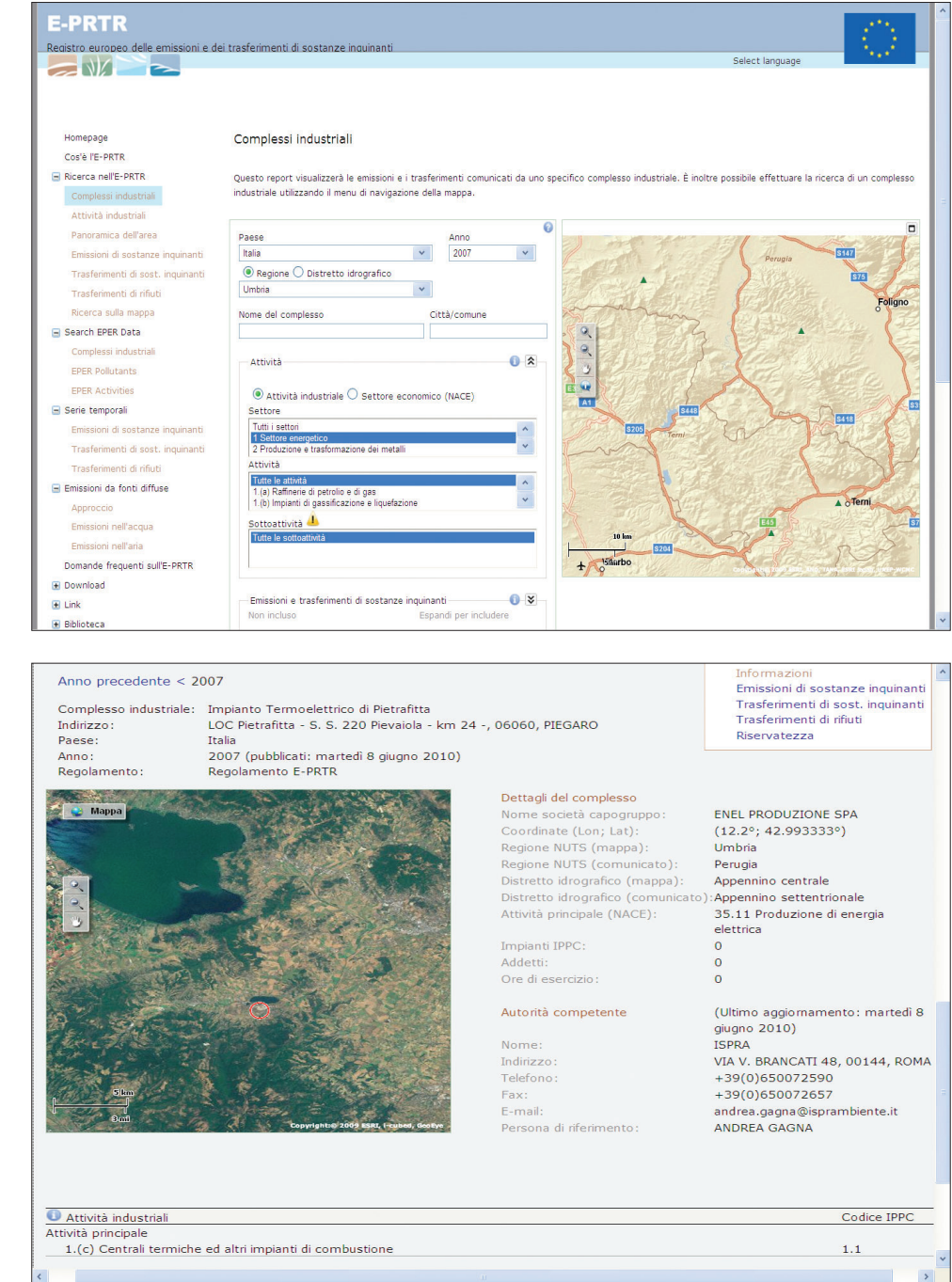

#### **Un esempio di ricerca in E-PRTR**

gliaia di impianti industriali, che utilizzano tecniche di rilevazione diverse. Questo implica necessariamente una serie di complesse elaborazioni per evitare o correggere errori ed omissioni a livello di completezza. All'interno del registro viene fornito anche il riferimento al metodo di misura o calcolo impiegato per determinare le emissioni e i trasferimenti, per consentire un raffronto più agevole dei dati. I dati dell'E-PRTR sui totali annuali non consentono un raffronto diretto del rendimento delle prestazioni ambientali dei singoli complessi industriali, poiché complessi di grandi dimensioni con una buona prestazione ambientale possono avere emissioni annuali più elevate rispetto ai complessi di minori dimensioni, ma con prestazioni più scarse. Per eseguire correttamente un raffronto tra settori è necessario considerare l'eterogeneità dei prodotti e dei processi di produzione.

### *Come ricercare i dati degli impianti italiani?*

Il registro permette di effettuare ricerche per confrontare le emissioni di complessi industriali simili localizzati in nazioni diverse, verificando l'inquinamento provocato da specifiche attività ed impianti. E-PRTR è dotato di un potente motore di ricerca che consente di impostare strategie basate su molteplici criteri, compresa la visualizzazione georeferenziata. Tuttavia, il sito offre una buona descrizione delle modalità di ricerca da utilizzare, sia tra le domande frequenti, al punto 18, dove è spiegato il modo in cui sono organizzate le ricerche, sia in corrispondenza di ogni maschera di ricerca, in cui compare un punto interrogativo che apre una finestra di *help* dove sono illustrati i singoli campi di ricerca.

La ricerca parte da quattro canali diversi: la ricerca nell'E-PRTR, dedicata prevalentemente agli impianti ed alle attività industriali, strutturata in sette opzioni diverse che aprono altrettante maschere di ricerca con criteri mirati; la ricerca nei dati del primo registro EPER con tre opzioni solo per gli anni 2001 e 2004; le serie temporali che permettono di rintracciare l'andamento delle emissioni di singoli inquinanti, ricercabili con tre opzioni; le emissioni da fonti diffuse (fonti di minore rilievo, ma il cui impatto combinato potrebbe essere significativo), ancora da completare e che, al momento, contengono dati per alcune emissioni in acqua e in aria. Va precisato che sono disponibili i dati italiani relativi agli anni 2002-2006 corrispondenti alle attività di circa 700 complessi industriali contenuti nel sito del registro nazionale INES, poiché i dati relativi agli anni 2007- 2009 riferiti ad oltre 2.500 complessi sono ancora soggetti al processo di validazione da parte delle autorità competenti.

Ad esempio, se ci interessa conoscere quali sono gli impianti che operano nel settore energetico in Umbria, possiamo aprire la sezione di ricerca nell'E-PRTR dedicata ai complessi industriali e, dopo aver selezionato la nazione (Italia) e l'anno (meglio partire dal 2007), si inserisce la regione Umbria nell'apposita casella; poi nell'area delle attività (da espandere cliccando sulle virgolette) si seleziona il settore energetico al punto 1, che comprende sei diverse tipologie di attività specifiche. Se vogliamo verificare i dati delle emissioni di tutte le possibili sostanze inquinanti, nell'area delle emissioni e trasferimenti si selezionano tutti i gruppi di inquinanti e tutte le sostanze inquinanti (altrimenti si deseleziona l'ambito che non interessa) e poi si può dare l'invio con il pulsante cerca. Vedremo subito che la mappa geografica sulla destra ci porterà al dettaglio della regione prescelta e nella stessa schermata, scorrendo con il cursore verso il basso, si aprirà una finestra all'interno della quale dovremo proseguire la nostra ricerca, poiché se si torna indietro con la freccia back del browser, si riapre il menù di ricerca iniziale e si perdono le impostazioni date.

Ci risulteranno quattro complessi, di cui potremo visualizzare i dettagli cliccando su ciascun nome: compariranno i dettagli del singolo complesso e l'indicazione dell'autorità nazionale competente, che per l'Italia è l'ISPRA, con la data di aggiornamento e la persona da contattare.7 Se vogliamo visualizzare l'impianto termoelettrico di Pietrafitta, la scheda riporta sulla sinistra la mappa territoriale con un cerchietto rosso che localizza il complesso e sulla destra una finestra di sommario per la consultazione di emissioni e trasferimenti di sostanze inquinanti, trasferimenti di rifiuti e riservatezza. Aprendo una scheda per volta, si nota che per questo complesso risultano emissioni inquinanti sia nell'aria che nell'acqua, mentre non vengono segnalati trasferimenti di sostanze inquinanti, anche se sono presenti trasferimenti di rifiuti pericolosi e domestici. Se si apre la casella della riservatezza, si leggerà che alcuni dati potrebbero essere influenzati dalle richieste di riservatezza: l'Italia comunica alla Commissione europea tutti i dati validati che sono richiesti obbligatoriamente dal regolamento EPRTR, ma per ragioni di opportunità potrebbe mancare il nome di una azienda o il nome della singola sostanza inquinante.

Infine, sono da sottolineare due sezioni interessanti: quella dedicata al download, che permette l'accesso al set completo di dati dell'E-PRTR (ospitato dall'Agenzia europea dell'ambiente) e al documento di orientamento per l'attuazione del Regolamento E-PRTR, e quella dei link, che contiene l'elenco dei registri nazionali per gli stati che li hanno istituiti, oppure il collegamento al ministero o all'agenzia pertinenti.

Come ultima osservazione, è curioso notare che sulla home page compare la sezione "Biblioteca" ("Library" nella versione inglese), che invece di aprire un catalogo o un elenco di documenti o pubblicazioni, ci guida verso pagine dedicate ad un glossario di voci attinenti al registro E-PRTR ed alla descrizione delle attività industriali, delle sostanze inquinanti e dei rifiuti che ricadono nel campo di applicazione del regolamento E-PRTR.

Data la complessità di lettura e di interpretazione delle informazioni contenute nel registro E-PRTR, per qualunque chiarimento ed assistenza alla consultazione, si consiglia di rivolgersi all'ISPRA, inviando una richiesta per posta elettronica ai seguenti indirizzi: <eper.info@ispram biente.it> oppure <ines.info @isprambiente.it.>

> *Alessandra Ensoli* Redazione DFP

#### **Note**

<sup>1</sup> E-PRTR, <http://prtr.ec.europa. eu/>. Dalla home page del sito, in alto a destra è possibile selezionare la versione in lingua italiana.

<sup>2</sup> Il sito EPER è ancora attivo e contiene i dati relativi agli anni 2001 e 2004 (inclusi in E-PRTR): <http://eper.ec.europa.eu/eper/>. <sup>3</sup> A.M. CARICCHIA – M.C. CIRILLO – A. GAGNA, *I registri delle emissioni inquinanti. INES ed EPER verso il PRTR*, "Ingegneria ambientale", vol. XXXIV, n. 11-12 (2005), p. 562-573, <http:// www.eper.sinanet.apat.it/site/ \_contentfiles/00000000/33\_INE S%20EPER%20verso%20il%20P RTR.pdf>.

<sup>4</sup> Elenco delle 91 sostanze: <http: //prtr.ec.europa.eu/docs/EPER %20Pollutants%20PDF.pdf>.

<sup>5</sup> Registro INES (Inventario nazionale delle emissioni e loro sorgenti), <http://www.eper.si nanet.apat.it/site/it-IT/>.

<sup>6</sup> Dichiarazione E-PRTR, <http: //www.eprtr.it/homepage.asp>. <sup>7</sup> Andrea Gagna, responsabile dei dati italiani di E-PRTR, <an drea.gagna@isprambiente.it>.